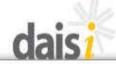

## Data and Information System Illinois

Help

Spring Administrator's

Meeting

April 14-15, 2010

DAISI... You're not going to believe what Spring has sprung!

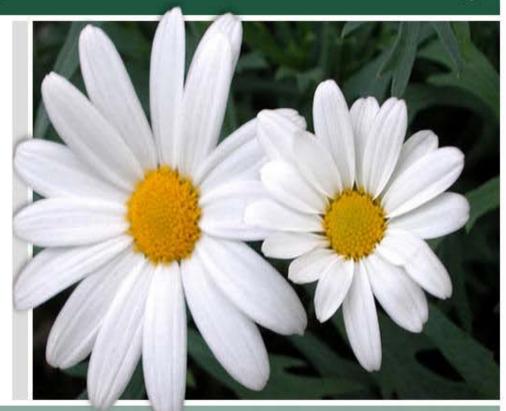

http://www.iccb.org

For the purpose of compliance with Section 511 of Public Law 101-166 (The Stevens Amendment) approximately 100% federal funds were used to produce this data collection system.

# Our three tasks for today....

- A. Overview of the new reporting tools
  - Desktop Monitoring Tool (DMT)
  - Program Outcomes Report Building
  - 3. Instructor Summary Outcomes Report
  - 4. Instructor Individual Outcomes Report
    - Two issue that cause most confusion/difficulty
      - NRS versus State level reporting
      - Dealing with duplicated versus unduplicated number
- B. Reviewing the "Big 4"
- c. Creating a culture of data analysis

# A few points about our new tools:

- All these new reports are calculated based on data in the system through the previous day.
  - "Snapshot" taken of data in middle of the night to use to generate these reports.
  - A new snapshot is taken each night.
- All reports can be generated as either a PDF or Excel Report
- The DMT and Building Reports are accessed directly from the Static Reports Center through the Reporting Tab.
- The Instructor level reports are accessed by using the Instructor List/Search engine to find a specific group of instructors and then clicking the link for the desired report.

## DAISI's new tools

## Desktop Monitoring Tool (DMT)

- A. Provides 3-year summary of data
- B. Examines data for both NRS and state level reporting
- c. Provides broad overview of program's outcomes
- While tables are formatted differently, most tables present information the programs have seen in other reports submitted to ICCB.
  - Tables 4a and b, Tables 11a and 11b and Tables 13a and 13d present similar data as seen previous, but with some modifications to how the calculations are performed.
- Should be used as a starting point when reviewing outcomes for the program

### Data and Information System Illinois

Table 3d: Hours needed to show a level gain

http://www.iccb.org

Fiscal Year 2010 Home | Students | Classes | Courses | Instructors | Funding | Administration | Reporting **Desk Monitoring Tool** Pick your preference... PDF report Most users will get all they need from the PDF Report. Tables Table 1: NRS Outcomes Table 1a: Actual NPS Outcomes Table 1b: Proposed NRS Outcomes Leave the boxes checked and Table 1c: Actual ABE and ASE Outcomes get data for all tables. Table 1d: Actual ESL Outcomes V Table 2: Post-Test Rates Uncheck boxes to generate V Table 3: Goal Information only the tables you want to V Table 4: Head counts, AH, EH, UI Table see. Table 4a: Average AH by instructional category and enrollment type Table 4b: Average AH in each instructional category When finished, click V Table 9: Service Projected and Service Provided SUBMIT. V Table 11: Number of Tester by Test Type Table 11a: TABE Testing Information Students pre and level gain info by form and level Table 11b: Number and percentage of ESL Tester by Test Type V Table 13: NRS Level AH Werage Table 13a: All Students

## Examples of a (DMT) Tables

## DMT Post-test table (Table #2) example...

#### TABLE 2 - Post-Test Rates

| Fiscal<br>Year | Program          | ABE<br>Beg LIT | ABE<br>Beg | ABE<br>Inter<br>Low | ABE<br>Inter<br>High | ASE<br>Low | ASE<br>High | ESL Beg<br>Lit | ESL<br>Low Beg | ESL<br>High<br>Beg | ESL<br>Inter<br>Low | ESL<br>Inter<br>High | ESL<br>Adv | Overall Post-<br>Test Rate |
|----------------|------------------|----------------|------------|---------------------|----------------------|------------|-------------|----------------|----------------|--------------------|---------------------|----------------------|------------|----------------------------|
| 2008           | oc ancestrations | 40.00%         | 60.61%     | 73.64%              | 69.86%               | 53.19%     | 54.55%      | 68.42%         | 75.45%         | 72.06%             | 69.31%              | 75.45%               | 75.81%     | 71.90%                     |
| 2009           | ABC Program      | 75.00%         | 83.33%     | 75.42%              | 68.12%               | 54.21%     | 47.90%      | 86.73%         | 82.71%         | 90.45%             | 86.22%              | 90.48%               | 90.44%     | 81.94%                     |
| 2010           |                  | 66.67%         | 84.00%     | 75.70%              | 59.72%               | 43.75%     | 33.56%      | 83.33%         | 86.29%         | 89.42%             | 88.17%              | 89.54%               | 90.45%     | 79.41%                     |
| -10            | Trends:          | 26.67%         | 23.39%     | 2.06%               | -10.14%              | -9.44%     | -20.99%     | 14.91%         | 10.84%         | 17.36%             | 18.86%              | 14.09%               | 14.64%     | 7.51%                      |

## DMT Average AH table (Table #4B) example...

### TABLE 4B - Average AH in Instructional Category

| Fiscal Year | Program                                 | Total AH<br>Average | ABE & ASE AH<br>Average | ESL AH<br>Average | HSCR AH<br>Average | VOC AH<br>Average |
|-------------|-----------------------------------------|---------------------|-------------------------|-------------------|--------------------|-------------------|
| 2008        |                                         | 68.53               | 59.66                   | 67.85             | 22                 |                   |
| 2009        | ABC Program                             | 70.58               | 55.94                   | 71.56             |                    |                   |
| 2010        | ₩ # # # # # # # # # # # # # # # # # # # | 62.02               | 50.53                   | 62.89             | 12.                |                   |
|             | Trends                                  | -6.51               | -9.13                   | -4.96             | 12                 | 4                 |

## DAISI's new tools

Generating the Program Outcomes Report – Building

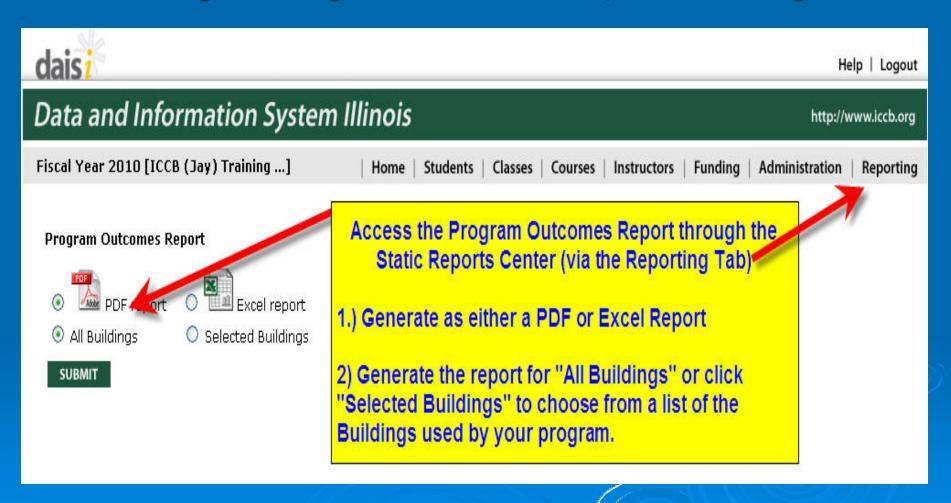

## Program Outcomes Report (Building) – Example...

daisi

Data and Information System Illinois

Program Outcomes Report

http://www.iccb.org

#### Program Outcomes Report

Program Name - ICCB (Jay) Training Program Program No. - ICCB05 Printed: 04/01/2010 Fiscal Year: 2010

| Building   | # of ESL<br>Students | Post-test<br>% | %<br>Gaining<br>Levels | Avg<br>ESL AH<br>@ Bldg | Persiste<br>nce Rate | # of<br>ABE/AS<br>E &<br>VOC or<br>HSCR<br>Students | Post-test<br>% | Gaming | Avg AH<br>@ Bldg<br>(Instr.<br>Cat. not<br>ESL) | Persiste<br>nce Rate | HS or<br>GED<br>count | CIT. | VOC. | Overall<br>Avg AH<br>@ Bldg |
|------------|----------------------|----------------|------------------------|-------------------------|----------------------|-----------------------------------------------------|----------------|--------|-------------------------------------------------|----------------------|-----------------------|------|------|-----------------------------|
| A Building | 4                    | 100.00%        | 75.00%                 | 133.50                  | 61.81%               | 19                                                  | 52.63%         | 36.84% | 83.79                                           | 78.46%               | 1                     | 0    | 0    | 92.43                       |
| B Building | 1                    | 100.00%        | 100.00%                | 8.00                    | 100.00%              | 3                                                   | 33.33%         | 33.33% | 24.00                                           | 69.23%               | 0                     | 1    | 0    | 20.00                       |
| C Building | 0                    | -              | 1                      |                         | -                    | 0                                                   | 7              | T      |                                                 | -                    | 0                     | 0    | 0    |                             |

#### When reviewing this report keep the following rules in mind:

A) The student must meet the criteria to be included in the 4th Quarter, Program Status Report (All Funds). This report is more comprehensive than just those students used for NRS federal reporting purposes.

B) In addition, to be claimed at the specific Building listed, the student must meet all requirements plus have at least 7.5 attendance hours at that specific building (and have reached the midterm successfully if enrolled in fixed entry classes).

For a detailed explanation of each column in this report, refer to the "Program Outcomes Report - Building Explanatory Guide"

## Generating the Instructor Reports ...

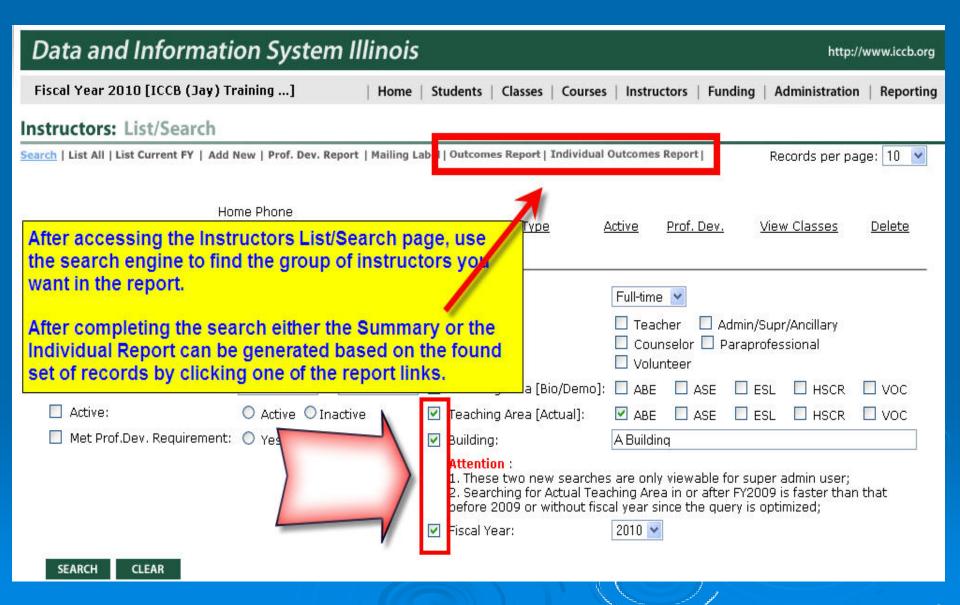

## Instructor Summary Outcomes Report - Example...

Data and Information System Illinois

#### Instructor Outcomes Report -- Summary

http://www.iccb.org

#### Instructor Outcomes Report - Summary

Program Name - ICCB (Jay) Training Program Program No. - ICCB05 Printed: 04/01/2010 Fiscal Year: 2010

| Instructor's Name | Instr.Categori<br>es taught | Total<br>Stude<br>nts |    | # Post-<br>tested | Post-test<br>% | Total<br>Makin<br>g<br>Gains | Avg AH<br>w/Instr. | Persiste<br>nce Rate | #<br>Gainin<br>g<br>Levels | %<br>Gaining<br>Levels | Gainin<br>g pts<br>(but<br>not<br>level) | %<br>Gainin<br>g pts<br>(but<br>not<br>level) | HS or<br>GED<br>count | CIT. | VOC. | Prof<br>Dev<br>Hours | %<br>achievin<br>g Civics<br>compete<br>ncies |
|-------------------|-----------------------------|-----------------------|----|-------------------|----------------|------------------------------|--------------------|----------------------|----------------------------|------------------------|------------------------------------------|-----------------------------------------------|-----------------------|------|------|----------------------|-----------------------------------------------|
| Cross, Leon       | ASE, ABE,<br>ESL            | 19                    | 19 | 11                | 57.89%         | 10                           | 77.05              | 77.34%               | 8                          | 42.11%                 | 2                                        | 10.53%                                        | 1                     | 0    | 0    | 3.00                 |                                               |
| Dande, Maria      | ASE                         | 0                     | 0  | 0                 |                | 0                            | 0.00               | 0.00%                | 0                          |                        | 0                                        |                                               | 0                     | 0    | 0    | 0.00                 |                                               |
| Doe, Janet        | ASE, ABE                    | 3                     | 3  | 1                 | 33.33%         | 1                            | 6.67               | 62.50%               | 1                          | 33.33%                 | 0                                        | 0.00%                                         | 0                     | 0    | 0    | 4.00                 |                                               |
| Elesone, Lisa     | ASE, ABE                    | 18                    | 18 | 10                | 55.56%         | 9                            | 79.67              | 77.22%               | 7                          | 38.89%                 | 2                                        | 11.11%                                        | 1                     | 0    | 0    | 4.00                 | s <del>-</del>                                |

#### When reviewing the columns, keep the following rules in mind:

- A) In order to be included, the student must meet the criteria to be in the 4th Quarter, Program Status Report (All Funds). This report is more comprehensive than just those students used for NRS federal reporting purposes.
- B) In addition, to be claimed with the specific instructor listed, the student must meet the usual requirements plus have at least 7.5 attendance hours with that instructor (and have reached the midterm successfully if enrolled in fixed entry classes).

For a detailed explanation of each column in this report, please refer to the Instructor - Summary Outcomes Report Explanatory Guide.

# An extra option when generating the Instructor – Individual Summary Report...

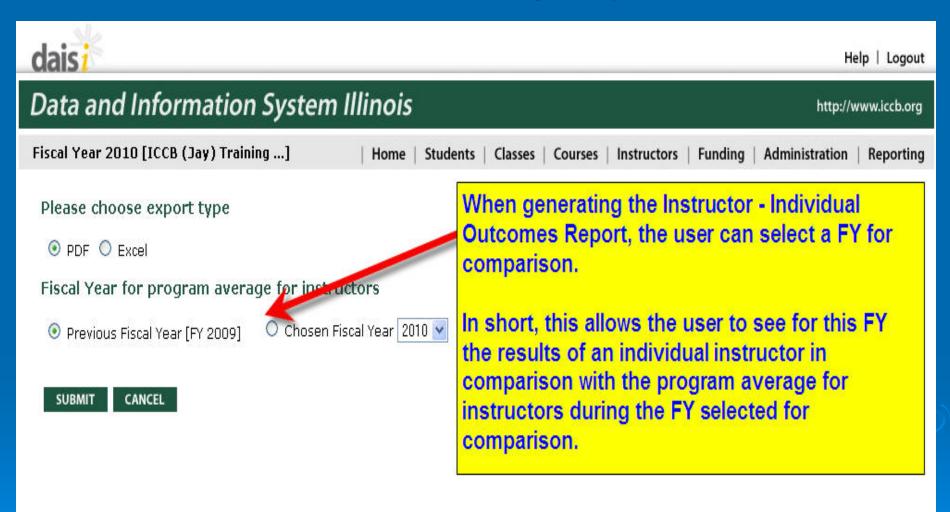

# Instructor Individual Report – Summary section example...

uais!

Instructor Outcomes Report -- Individual

http://www.lccb.org

#### Instructor Outcomes Report - Individual

Program Name - ICCB (Jay) Training Program

Program No. - ICCB05

Data and Information System Winois

Print d: 04/01/20 Ascal Year: 201

| Instructor's Name        | Doe, Janet |      |
|--------------------------|------------|------|
| Instructional Categories | ASE, ABE   | 33   |
| Highest Degree Earned    | Master     | - 33 |
| FY Prof. Dev. Hours      | 4.00       | - 33 |
| FY Prof. Dev. Cost       | 50.00      |      |

| NRS Student Goals                           | Pri/Ach | Sec/Ach |
|---------------------------------------------|---------|---------|
| 1 - Obtain a Job                            | 0/0     | 0/0     |
| 2 - Retain Current Job                      | 0/0     | 0/0     |
| 3 - Improve Current Job                     | 0/0     | 0/0     |
| 4 - Earn GED/Secondary Education            | 0/0     | 0/0     |
| 5 - Enter Post-Secondary Education/Training | 0/0     | 0/0     |
| 6 - Improve Basic Literacy                  | 2/0     | 0/0     |
| 7 - Improve English Language                | 1/0     | 0/0     |
| 8 - Obtain Citizenship Skills               | 0/0     | 0/0     |
| 9 - Achieve Work-Based Project Learner Goal | 0/0     | 0/0     |
| 10 - Other Personal Goal                    | 0/0     | 0/0     |
| TOTALS:                                     | 3/0     | 0/0     |

| X V                                     | 18         |                                          |
|-----------------------------------------|------------|------------------------------------------|
| Instructor Information (FY SUMMARY)     | Instructor | Program average for instructors (FY2009) |
| Total # of Class Sections (w/students)  | 1          | 1.71                                     |
| Average Class Enrollment                | 3.00       | 3.25                                     |
| Average Student AH                      | 6.67       | 92.95                                    |
| Persistence Rate (All classes)          | 62.50%     | 85.17%                                   |
| Total # of claimable students in FY     | 3          | 5.57                                     |
| Total # of NRS claimable students in FY | 2          | 5.14                                     |
| Total # pre-tested                      | 3          | 5.43                                     |
| Total # post-test                       | 1          | 4.29                                     |
| Post-test %                             | 33.33%     | 76.92%                                   |
| Total # gaining level                   | 1          | 3.14                                     |
| Total % gaining level                   | 33.33%     | 56.41%                                   |
| Total # gaining points, but not a level | 0          | 0.00                                     |
| Total % gaining points, but not a level | 0.00%      | 0.00%                                    |
| Total # making gains                    | 1          | 3.14                                     |
| Total making gains                      | 33.33%     | 56.41%                                   |
| Sa Reported Achievements                |            |                                          |
| Total GED or HS completers              | 0          | .29                                      |
| Total Citizenship completers            | 0          | 0.00                                     |
| Total Vocational completors             | 0          | .14                                      |

The numbers reflected in this summary section of the table reflect the same numbers shown in the Instructor Summary Outcomes Report.

This part of the summary table shows the program average for instructors during the FY noted.

# Instructor Individual Report – Detail section example...

### DETAILED SECTION OF INSTRUCTOR INDIVIDUAL OUTCOMES REPORT...

| Student        | Courses w/ this instructor                      | Stu. Start<br>Date w/<br>Instr. | Stu. End<br>Date w/<br>Instr. | Total<br>AH w/<br>Instr. | Total AH<br>w/Others |   | FY Test* Date/Type                                    | FY Test*<br>Pts/Level<br>Gains | FY Achievements |
|----------------|-------------------------------------------------|---------------------------------|-------------------------------|--------------------------|----------------------|---|-------------------------------------------------------|--------------------------------|-----------------|
| Lopez, Irma    | Intermediate ABE (Spring<br>example FY10 - ABE) | 01/28/2010                      |                               | 0.00                     | 8.00                 | N | 07/01/2009 - CELSA(pre)<br>01/01/2010 - TABE-R(pre)   | /(pre)<br>/(pre)               |                 |
| Marce, Audrey  | Intermediate ABE (Spring<br>example FY10 - ABE) | 01/28/2010                      |                               | 4.00                     | 24.00                | Y | 08/01/2009 - TABE-R(pre)<br>02/02/2010 - TABE-R(post) | /(pre)<br>126/3(post)          |                 |
| Spring, Sample | Intermediate ABE (Spring<br>example FY10 - ABE) | 01/28/2010                      |                               | 16.00                    | 20.00                | N | 01/02/2010 - TABE-R(pre)                              | /(pre)                         |                 |

The detailed section of the Instuctor Individual Summary Report provides an alpabetical list of all the students who were taught by the instructor during the FY. It shows the students used to provide the summary data.

In order to show up on this report, the student must meet all other criteria for state level reporting and have at least 7.5 AH with this instructor.

For each student, the class section no and course name they were enrolled in with the instructor is displayed. The report also distinguishes between AH with this instructor and AH with other instructors. All testing data and achievements for the FY are also displayed.

## Review of the "Big 4"

| Major Area of focus<br>(The Big 4) | Initial DMT* tables to review to examine program outcomes       | Outcomes Report reminders                                                                                               |  |  |  |
|------------------------------------|-----------------------------------------------------------------|----------------------------------------------------------------------------------------------------|--|--|--|
| Level Completion Rates             | Tables 1a, 1b, 1c, 1d<br>Table 11a and 11b<br>Table 13a and 13d | After reviewing program level data, all the Outcomes Reports can be used to                                             |  |  |  |
| Post-test Rates                    | Table 2<br>Table 11a and 11b                                    | look at this data at the Building and Instructor level.                                                                 |  |  |  |
| Average Attendance Hours (AH)      | Tables 4, 4a, and 4b<br>Table 13a                               | Example - After reviewing the post-test rate for the program, you can review the Building Report and see that same rate |  |  |  |
| Persistence Rate                   | Table 4                                                         | for each building.**                                                                                                    |  |  |  |

<sup>\*</sup> Special Note: The DMT tables provide data for the entire program. The outcomes (in terms of averages and percentages) can be helpful to provide context when reviewing Building and Instructor level reports.

<sup>\*\*</sup> Reminder - In order to obtain a complete picture of all the outcomes for instruction and service, the Outcomes Reports show a more comprehensive picture by using duplicated headcounts. Each DMT table is designed to provide a specific picture and to reflect the data from specific required reports within the system.

## Creating a culture of data analysis...

- 1. Power of new tools/resources
- 2. Utilizing explanatory docs
- 3. Learning Circles dedicated to utilizing new resources and improving outcomes
- 4. Online sessions

Next steps...